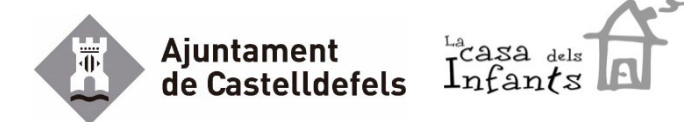

## **AUTORITZACIÓ DE CONSULTA DE DADES A ALTRES ADMINISTRACIONS PÚBLIQUES**

La persona o persones sotasignades, autoritzen a l'Ajuntament de Castelldefels a fer la consulta de les dades necessàries a les Administracions Públiques següents per portar a terme la tramitació de la preinscripció a les escoles bressol del municipi.

Consulta del títol de Família Nombrosa o Família Monoparental, al Departament de Benestar Social i Família

Consulta del certificat del reconeixement del grau de discapacitat, a l'Institut Català d'Assistència i Serveis Socials

Consulta beneficiari/a de la renda garantida de ciutadania, al Departament de Drets Socials

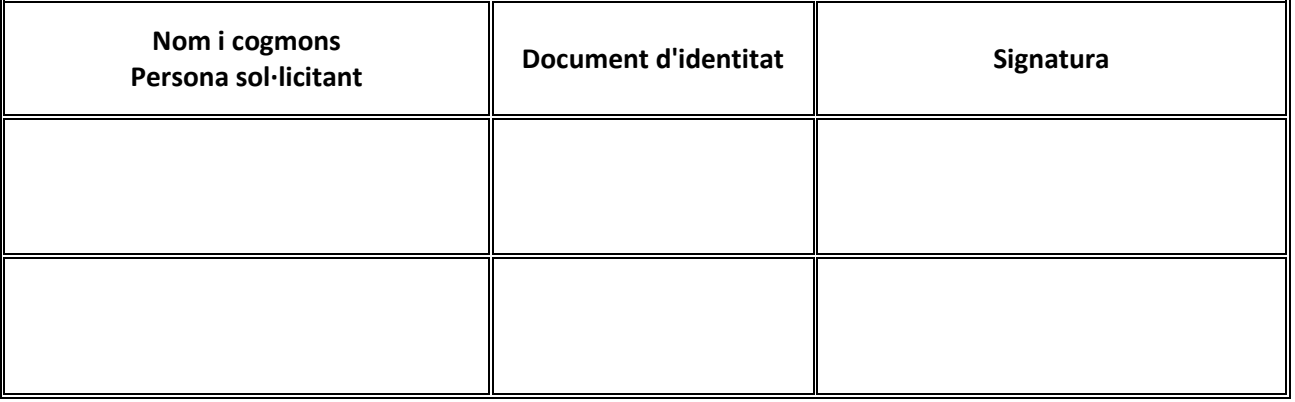

S'ha de presentar DNI/NIE de la persona o persones sotasignades

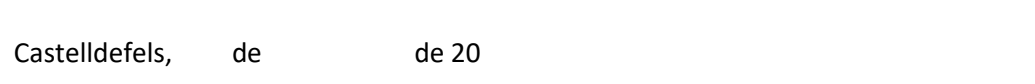

En cas de no signar l'autorització per a la consulta de dades d'altres administracions públiques, la persona sol·licitant haurà de presentar la documentació acreditativa necessària seva i de totes les persones afectades per a la tramitació de la present sol·licitud.

Documents:

- Títol de Família nombrosa o monoparental
- Certificat del grau de discapacitat
- Certificat de ser beneficiari/a de la renda garantida de ciutadania

Aquesta autorització s'atorga exclusivament als efectes d'aquest procediment i en aplicació del que disposa la Llei 39/2015 d'1 d'octubre, per la que es permet, prèvia autorització de l'interessat, la cessió de dades entre administracions públiques per al desenvolupament de les seves competències.